## Package 'waved'

May 29, 2018

<span id="page-0-0"></span>Version 1.2

License GPL

Description Makes available code necessary to reproduce figures and tables in papers on the WaveD method for wavelet deconvolution of noisy signals as presented in The WaveD Transform in R, Journal of Statistical Software Volume 21, No. 3, 2007.

Title Wavelet Deconvolution

Author Marc Raimondo <marcr@maths.usyd.edu.au> and Michael Stewart

<michael.stewart@sydney.edu.au>

Maintainer Michael Stewart <michael.stewart@sydney.edu.au>

URL <http://www.jstatsoft.org/v21/i02>

NeedsCompilation no

Repository CRAN

Date/Publication 2018-05-29 07:36:12 UTC

## R topics documented:

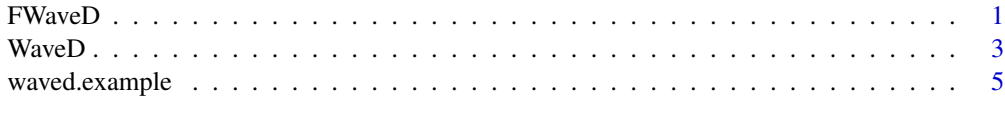

#### **Index** [7](#page-6-0) **7**

<span id="page-0-1"></span>FWaveD *FWaveD*

#### Description

Computes the Forward WaveD Transform.

#### <span id="page-1-0"></span>Usage

 $FWaveD(y, g=1, L=3, deg=3, F=(log2(length(y))-1), thr=rep(0, log2(length(y))), SOF=FALSE)$ 

#### Arguments

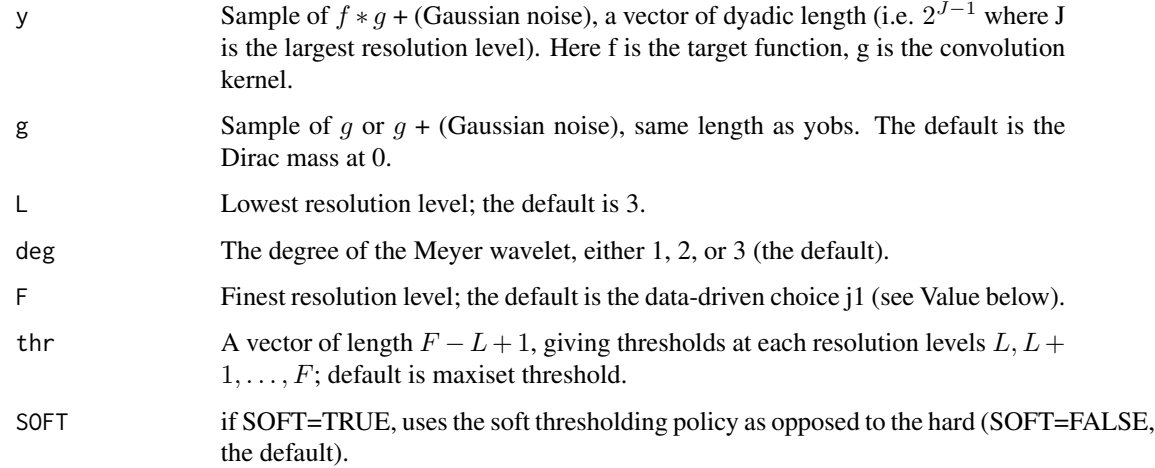

#### Value

Returns a vector of wavelet coefficients of length n (the same length as y), the last  $n/2$  entries are wavelet coefficients at resolution level  $J - 1$ , where  $J = \log_2(n)$ ; the  $n/4$  entries before that are the wavelet coefficients at resolution level  $J - 2$ , and so on until level L. In addition the  $2^L$  entries are scaling coefficients at coarse level  $C = L$ .

#### References

Johnstone, I., Kerkyacharian, G., Picard, D. and Raimondo, M. (2004), 'Wavelet deconvolution in a periodic setting', *Journal of the Royal Statistical Society, Series B* 66(3),547–573. with discussion pp.627–652.

Raimondo, M. and Stewart, M. (2006), 'The WaveD Transform in R', preprint, School and Mathematics and Statistics, University of Sydney.

#### See Also

[WaveD](#page-2-1)

#### Examples

```
library(waved)
data=waved.example(TRUE,FALSE)
lidar.w=FWaveD(data$lidar.blur,data$g)
```
<span id="page-2-1"></span><span id="page-2-0"></span>

#### Description

Performs statistical wavelet deconvolution using Meyer wavelet.

#### Usage

```
WaveD(yobs,g=c(1,rep(0,(length(yobs)-1))),MC=FALSE,SOFT=FALSE,
      F=find.j1(g,scale(yobs))[2],L=3,deg=3,eta=sqrt(6),
      thr=maxithresh(yobs,g,eta=eta),label="WaveD")
```
#### Arguments

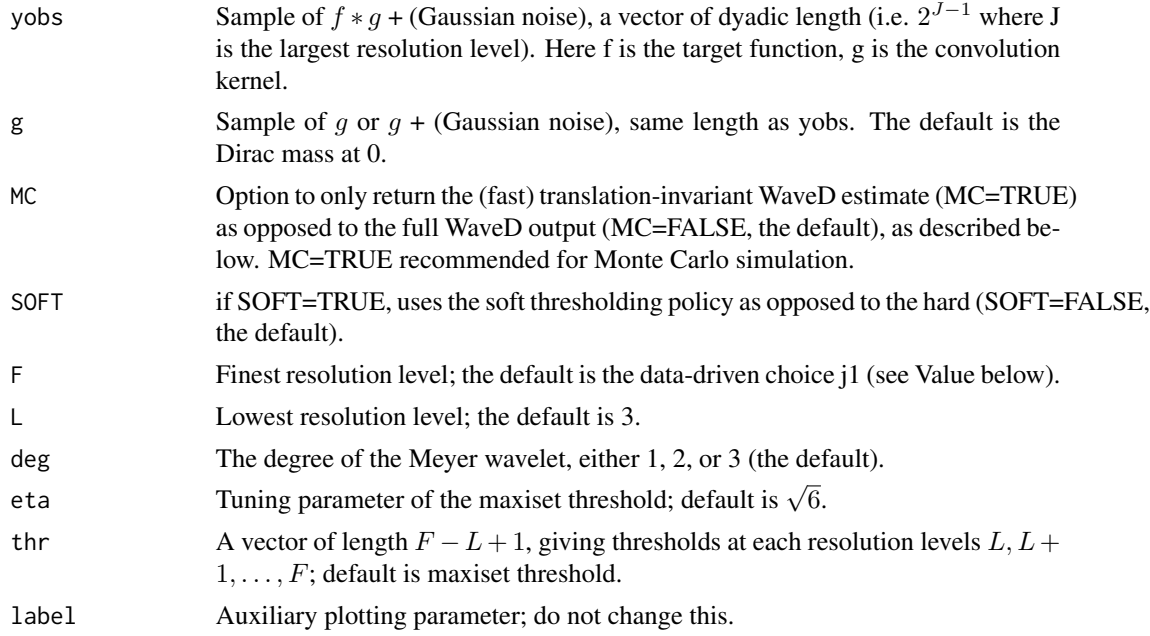

#### Value

In the case that MC=TRUE, WaveD returns a vector consisting of the translation-invariant WaveD estimate. In the case that MC=FALSE (the default), WaveD returns a list with components

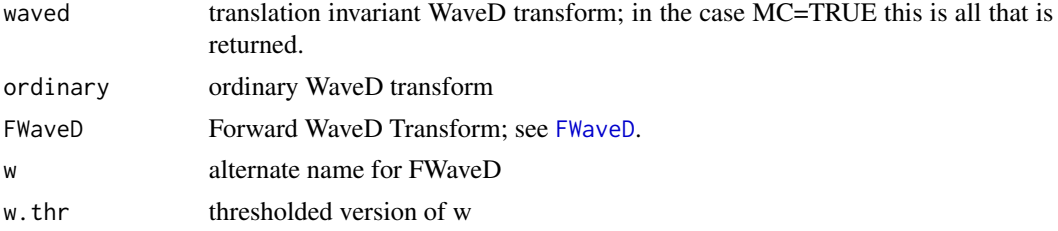

<span id="page-3-0"></span>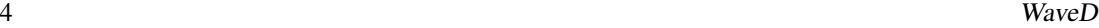

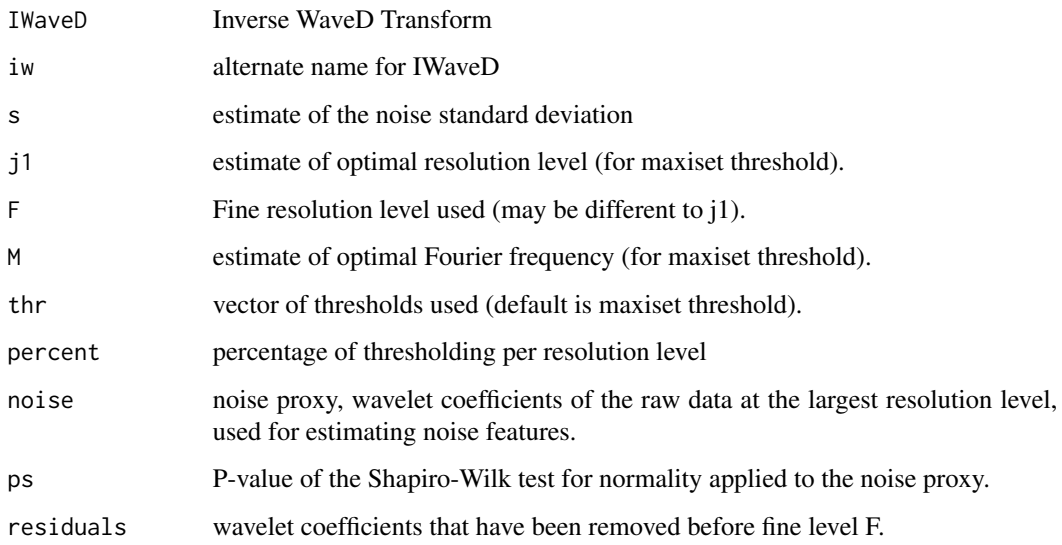

#### Author(s)

Marc Raimondo and Michael Stewart

#### References

Cavalier, L. and Raimondo, M. (2007), 'Wavelet deconvolution with noisy eigen-values', *IEEE Trans. Signal Process*, Vol. 55(6), In the press.

Donoho, D. and Raimondo, M. (2004), 'Translation invariant deconvolution in a periodic setting', *The International Journal of Wavelets, Multiresolution and Information Processing* 14(1),415–423.

Johnstone, I., Kerkyacharian, G., Picard, D. and Raimondo, M. (2004), 'Wavelet deconvolution in a periodic setting', *Journal of the Royal Statistical Society, Series B* 66(3),547–573. with discussion pp.627–652.

Raimondo, M. and Stewart, M. (2007), 'The WaveD Transform in R', Journal of Statistical Software.

#### See Also

[FWaveD](#page-0-1)

#### Examples

```
library(waved)
data=waved.example(TRUE,FALSE)
doppler.wvd=WaveD(data$doppler.noisy,data$g)
summary(doppler.wvd)
```
<span id="page-4-0"></span>waved.example *WaveD examples*

## Description

Generate data sets and figures to illustrate the WaveD function.

#### Usage

waved.example(pr = TRUE, gr=TRUE)

### Arguments

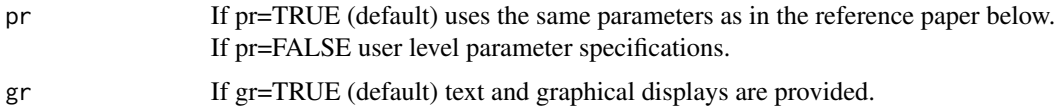

#### Value

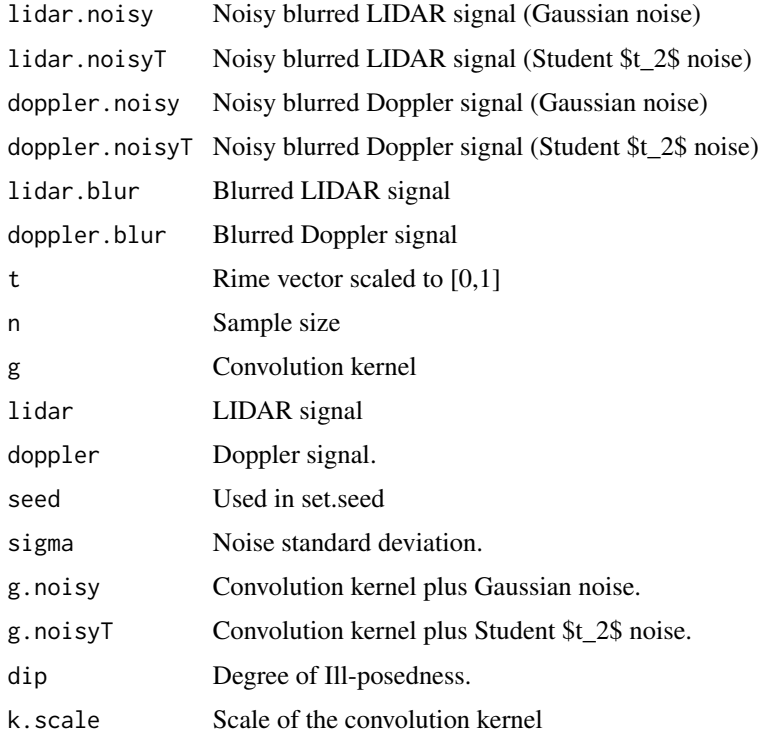

#### Author(s)

Marc Raimondo

#### <span id="page-5-0"></span>References

Raimondo, M. and Stewart, M. (2007), "The WaveD Transform in R", Journal of Statistical Software.

#### See Also

[WaveD](#page-2-1)

## Examples

data=waved.example(TRUE,FALSE)

# <span id="page-6-0"></span>Index

∗Topic nonparametric

FWaveD, [1](#page-0-0) WaveD, [3](#page-2-0) waved.example, [5](#page-4-0)

FWaveD, [1,](#page-0-0) *[3,](#page-2-0) [4](#page-3-0)*

WaveD, *[2](#page-1-0)*, [3,](#page-2-0) *[6](#page-5-0)* waved.example, [5](#page-4-0)